If  $[condition, t, f]$  gives *t* if *condition* evaluates to True, and  $f$  if it evaluates to False.

If  $[condition, t, f, u]$  gives *u* if *condition* evaluates to neither True nor False.  $\gg$ 

## $f[t_{-}] = If[0 < t < 1, t, If[1 < t < 3, 2-t, t-4]];$

 $p1 = Plot[f[t], \{t, 0, 4\}$ ,  $PlotSteple \rightarrow RGBColor[1, 0, 0]]$ 

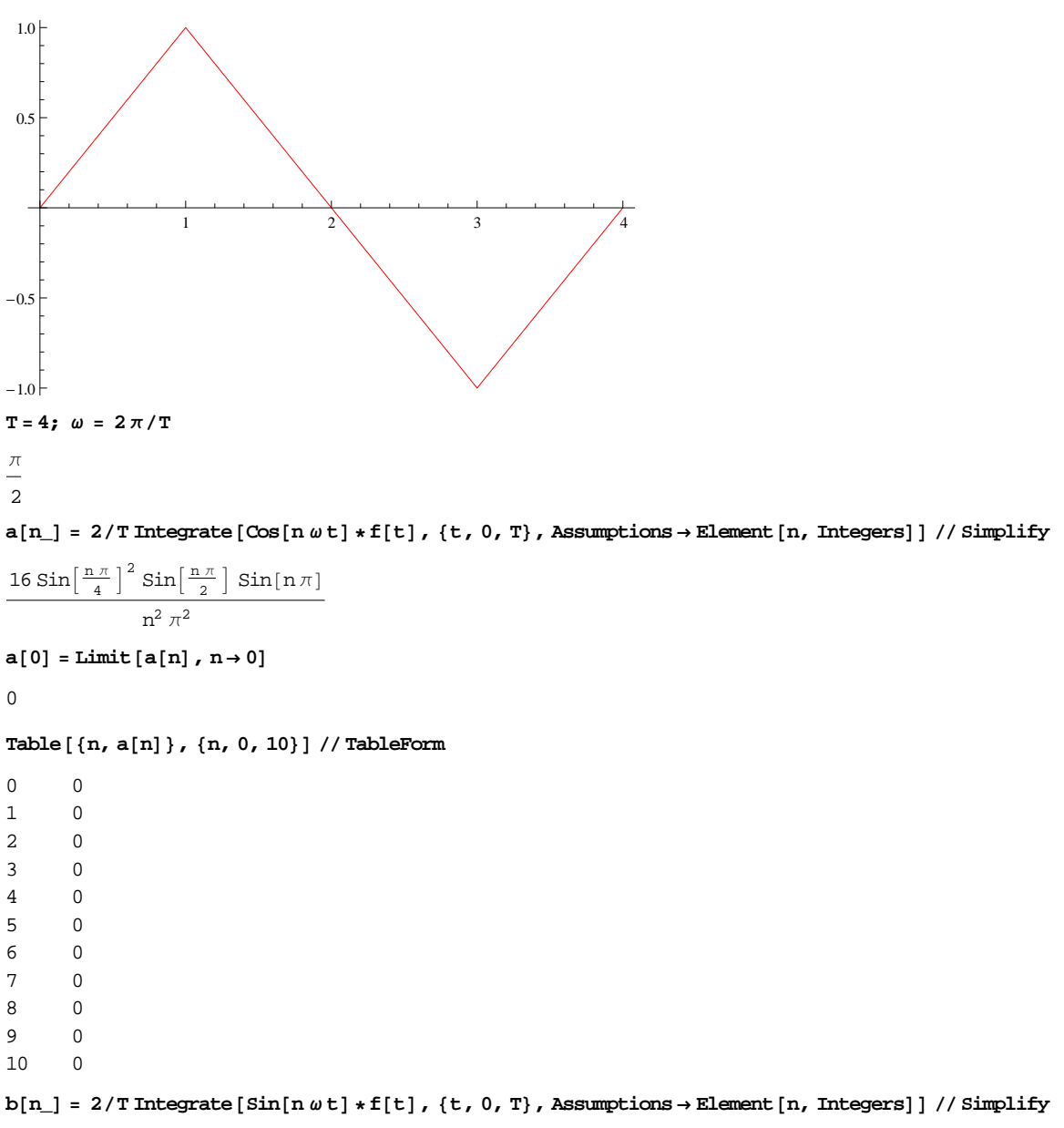

 $\frac{32 \cos \left[\frac{n \pi}{4}\right]}{4}$  $\frac{\pi}{4}$ ] Cos[n $\pi$ ] Sin $\left[\frac{\pi \pi}{4}\right]$  $\frac{\pi}{4}$ ]<sup>3</sup>  $n^2$  π<sup>2</sup>

## $\texttt{Table} \left[ \, \{\text{n, b[n]} \,\} \right]$  ,  $\{ \text{n, 1, 10} \,\}$  //  $\texttt{TableForm}$

- 1 8  $\pi^2$ 2 0 3 - 8 9  $\pi^2$ 4 0 5 8 25  $\pi^2$ 6 0  $\sqrt{ }$ 8 49  $\pi^2$ 8 0 9 8 81  $\pi^2$
- 10 0

 $q[t_, n_] := \text{Sum}[b[k] * \text{Sin}[k \omega t], \{k, 1, n\}]$ 

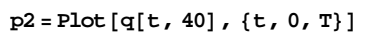

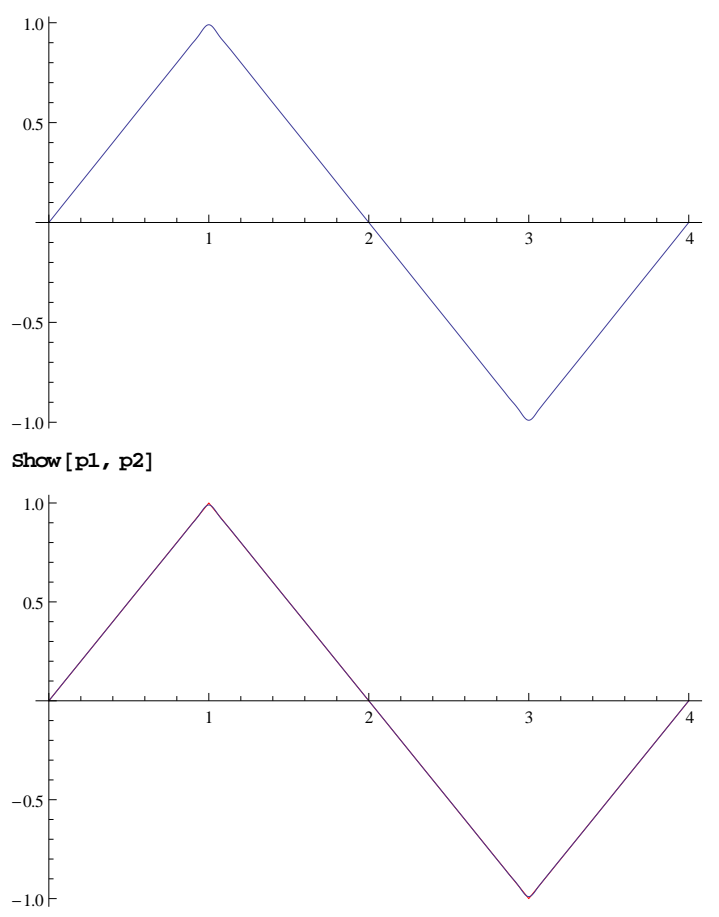